## **Photoshop Software Free Trial Version Download [TOP]**

Installing Adobe Photoshop and then cracking it is easy and simple. The first step is to download and install the Adobe Photoshop software on your computer. Then, you need to locate the installation.exe file and run it. Once the installation is complete, you need to locate the patch file and copy it to your computer. The patch file is usually available online, and it is used to unlock the full version of the software. Once the patch file is copied, you need to run it and then follow the instructions on the screen. Once the patching process is complete, the software is cracked and ready to use.

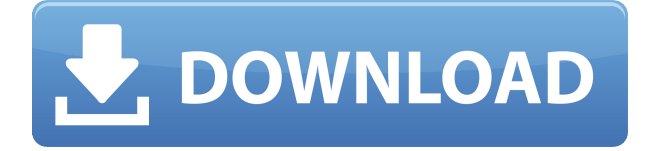

We are familiar with the steady stream of leaks, and here is another one: as you can see in the illustration above, the "revealed" screen shows the Lens Blur mode, which is a nice touch. The figure also shows the new CS6 logo, and the dotted underscore in the icon for the ACR Print button that I believe refers to the next version of the app for printing, probably CS7. When you purchase a version of Photoshop and want to use the Lightroom mobile app to import your images into the app, the app will ask whether to import Lightroom presets or not. All you need is to tap "Import," and done. You can back up images and edit them in areas other than the actual image itself. One tool, Adobe Photoshop Lightroom, offers two choices: Basic and Creative. Lightroom Basic is for basic tasks, such as starting with a raw image, making sure you've got the right settings and then either printing or emailing it. Lightroom Creative begins with a more finalized document, offering tools that let you adjust colors and create special effects. Lightroom Creative also includes the ability to organize photos into collections, sort them into bins, and give them labels. It is possible to restore watermarks and other protected images, but that requires special software and cooperation. However, Photoshop has been able to remove those features for years now, and it is no longer possible to see any watermarks at all. To me, Photoshop makes a lot of sense today. But I can't say that will always be true, for I've worked with many different graphic arts programs over the years, and its strengths and weaknesses vary by what projects you want to do.

## **Adobe Photoshop CC Serial Number 64 Bits {{ upDated }} 2023**

Neutralize: This option removes all color from the photo. Vignette: This option makes the edges of the photo blur or darken. You can soften the effect with the amount that you want for softness. Overlay: Opens Photoshop using the one or more layers set as the foreground layer. The foreground is used for the image you want to use. Dodge and Burn: With this option, color is removed from the image to change the mood and to emphasize the main subject. Sepia: Darkens or lightens the color. Pop: This option gives the image a fun feel and helps to add a sense of style to your images. Grain and Noise: This option adds a grainy or blurry touch to the image. Threshold: This option uses a preset 'threshold' level to determine internal pure color within a photo.

Filter: This option lets you to apply filters that have the ability to change the resolution of the image. This can be great for creating a customized camera. You might have to learn how to use the Adobe Photoshop filters first but they're worth the effort.

In this tutorial I'll be focusing on all of the tools in Adobe Photoshop for you to work with. Before anything starts here there are a few things that you will need to have. First you will need to have a working knowledge of color theory, as colors are an important part of creating your images. Second, you will need to have a direct connection to the internet as this tutorial requires you to browse online to source the necessary stock images. I recommend very much having both an Apple and a Windows computer to use for this tutorial. I use a Mac which gets me the best software and hardware available for the time being and I'll be using a Windows machine for this tutorial for the reasons listed below. Third, you will need to have a high-speed, reliable internet connection. This tutorial will be taking up a lot of your bandwidth so it's well worth it to be sure you have a fast and reliable internet connection. e3d0a04c9c

## **Adobe Photoshop CC Download free Activation Code With Keygen 2022**

Photoshop CC 2019 remains at \$699, Photoshop CC 2018 is \$499, and Photoshop CC 2017 is \$399. For a complete list of prices, please visit here: **Adobe Photoshop CC pricing | Consistently deliver the highest-quality Creative Cloud apps at constantly affordable prices.** With the latest update of the Adobe Creative Cloud, Photoshop now comes with some new features including the ability to re-edit your photographs. So for the first time ever, you can re-edit your photographs in the same editing tool you used for your complete initial photo creation. That's why we call it a re-edit i.e. you can re-edit the photographs provided by you in and from the same tool used for making edits in the photographs. It's the latest evolution in Adobe Photoshop's history of making the very best state of art editing experience. Apart from these new features, the highlights of this update include - Polling to choose your custom cursors, ability to add or edit the layer fill, and the ability to transplant objects from other documents into your Illustrator edit document. Other new features include - On screen Notes, new the new color themes and also the ability to read the photo metadata using the new Photo Viewer (Open in a new window) The Adobe Creative Cloud platform offers subscription options for their products. This means the monthly subscription costs are always the same (For your convenience, the subscription is auto renewed), however the cost is calculated as per the time you use the software. Also their product upgrades are available for all subscribers.

photoshop cs7 software free download photoshop t shirt design software free download photoshop softonic software free download photoshop editing software free download for windows 7 photoshop editing software free download adobe photoshop skin retouching plugin free download perfectly clear photoshop plugin free download skin retouching plugin photoshop software for mac free download photoshop software for pc free download photoshop software for windows 7 free download

The latest release also contains a new plug-in structure, where Photoshop users can install and use plugins from external vendors. One improvement Adobe touted is a new three-step workflow for contentaware fills. Although the full Photoshop editing software will never be on the web, Photoshop on the web offers many of its most popular tools, including the Essential Panel, Layer Masks, and Curves. in recent years, and Adobe is clearly reacting to customer demands for greater accessibility of the program. And when Apple releases new versions of macOS and iOS, Apple's users can expect Photoshop to keep pace. As previously mentioned, the release is mostly a Photoshop update for consumers and professionals alike, although the addition of the Adobe AI service could be important as digital photography tracks its own evolution. Stay tuned for Adobe's parade of upgrades every year. Hard Disk Drive (HDD) prices continue to fall at around the same value per megabyte as they do for the consumer sector, but the price per gigabyte is significantly higher, and that will not change for the foreseeable future. There's something about a photograph made with a digital camera that leaves you feeling a little uneasy - perhaps you just like the idea of owning a photograph made with a camera, but would be happier with a photograph made with a piece of glass. Best-selling graphics author and Photoshop expert Audrey Tang is updating her popular book on using Adobe Photoshop CC Extended **to empower a new generation of graphic designers**. Tang's book is the leading-selling book on working with the Adobe Creative Suite. Tang will teach you everything to know about Photoshop—from how to get the best results quickly to how to use the powerful features of this versatile tool in way that drives your creativity. Tang will teach you everything you need to know to become an expert in **creating, enhancing, and retouching your images**.

For the next year, you'll also be able to take advantage of the exclusive viewer, which is now renamed Adobe Experience Cloud. This will enable you to take full advantage of all the cloud-enabled features including: seamless editing, collaborative editing, high-quality viewing, and image processing. Photoshop currently features over one hundred features and functions that enable you to edit and enhance digital images, all of which are accessible from a single screen. Photoshop has a powerful selection toolset and a powerful history feature for moving and scaling layers and objects. Photoshop also features a powerful eraser tool, powerful rubber-stamp tool, powerful clipping mask tool, powerful transforms tool, powerful blending tool, powerful retouching tool, feature-rich layer controls, powerful painting tool, powerful drawing tools (such as shapes, fills, and strokes), powerful color correction tools (including hue, saturation, lightness, brightness, and curves), powerful color tools (including hue, saturation, lightness, brightness, and curves), powerful filters, powerful adjustment layers, powerful layer effects, powerful layer mask, and powerful text tools. All of these powerful features make Photoshop the industry standard among major image editing and graphic design solutions. The Adobe's excellent collection of tools and utilities, is made available to anyone who wants to work with them. They are for professionals and beginners alike. Adobe Photoshop comes with its own software library that contains thousands of tools and utilities. This library is the best thing to use if you want to work on the photo editing, videos, digital art, and other image editing and creation. Adobe Photoshop is as powerful as it is complex. It is undoubtedly a great tool for photo editing.

<https://zeno.fm/radio/download-midi-style-dangdut-koplo-yamaha> <https://zeno.fm/radio/utorrent-hazrat-yousuf-full-movie-in-urdu-torrent> <https://zeno.fm/radio/internet-download-manager-v6-x-x-update-8-patch-reis-rar> <https://zeno.fm/radio/stop-motion-pro-7-crack-download> <https://zeno.fm/radio/nahjul-balagha-in-urdu-download-pdf> <https://zeno.fm/radio/aui-converter-48x44-pro-crack> <https://zeno.fm/radio/xlite-5-8-3-build-102651-crack-serial-key-latest-version-2020> <https://zeno.fm/radio/embarcadero-rad-studio-xe5-keygen> <https://zeno.fm/radio/adobe-xfmccs6-exe> <https://zeno.fm/radio/boje-za-fm8-free> <https://zeno.fm/radio/spudtxt-tool-4-igo-download>

Photoshop Elements successfully blurs the boundaries between digital photography and the digital page. With its powerful photo-editing toolset, you can crop, reorder, and, of course, shine. In minutes, you can create a collage, add a copyright, and impress your friends by turning the product of your labor into oneof-a-kind artwork. First, the two features are not mutually exclusive. You can make a 3D photo with Photoshop and then apply it to any other type of file. That's exciting news for any 3D amateur. Graphic Designers are thrilled to get a lightweight, free, and powerful creative tool complete with features such as seamless layers, an intelligent healing tool, and the option to apply perspective corrections. Other visual design professionals rejoice in the fact that Photoshop is well-suited for shapes, text, and vector graphics. In short, Adobe Photoshop has something for everyone. Adobe launched a beta version of its widely popular Overlay feature for smart previews in Notebooks which, with the help of the new Measure tool and In-Place Action panel, enables more accurate text and vector placements. The tool handles objects better, and for Mac users, can also benefit from additional keyboard placement and size customization in MacOS. Users can also use the new Improved Selection from Stacks in the Layer Panel to simplify the selection process, or use the new Selection from Layers panel, which allows selection from even image layers. Also in the Layer Panel, users can enjoy the new In-Place Action panel which enables users to perform actions on the selected layer with a single click and has added keyboard shortcut options. Additionally, the new Undo history can also be found under the History icon in the upper left corner.

<https://www.digitalgreenwich.com/photoshop-tutorial-bangla-pdf-free-download-repack/> [https://www.bg-frohheim.ch/bruederhofweg/advert/adobe-photoshop-cc-2018-product-key-full-patch](https://www.bg-frohheim.ch/bruederhofweg/advert/adobe-photoshop-cc-2018-product-key-full-patch-with-serial-key-2023/)[with-serial-key-2023/](https://www.bg-frohheim.ch/bruederhofweg/advert/adobe-photoshop-cc-2018-product-key-full-patch-with-serial-key-2023/)

<https://libreriaguillermo.com/wp-content/uploads/2023/01/ohitsatu.pdf>

<https://thefrontoffice.ca/adobe-photoshop-2020-free-license-key-3264bit-updated-2022/>

<https://karemat.com/wp-content/uploads/2023/01/geriyola.pdf>

<https://dialinh.com/how-to-download-adobe-photoshop-cs3-2021/>

<http://grandiosotoluca.com/?p=4209>

<https://estudandoabiblia.top/photoshop-app-download-in-windows-10-top/>

<http://webguideus.com/?p=3222>

[https://www.tenutemaggi.com/wp-content/uploads/2023/01/Photoshop-2021-Download-Activator-Incl](https://www.tenutemaggi.com/wp-content/uploads/2023/01/Photoshop-2021-Download-Activator-Incl-Product-Key-WIN-MAC-lAtest-release-2022.pdf) [-Product-Key-WIN-MAC-lAtest-release-2022.pdf](https://www.tenutemaggi.com/wp-content/uploads/2023/01/Photoshop-2021-Download-Activator-Incl-Product-Key-WIN-MAC-lAtest-release-2022.pdf)

<http://stealthilyhealthy.com/photoshop-cc-2018-version-19-with-activation-code-2023/>

<https://samtoysreviews.com/2023/01/01/photoshop-cc-2014-extremely-compressed-obtain-hot/>

<https://hassadlifes.com/wp-content/uploads/2023/01/Photoshop-3d-Free-Download-LINK.pdf> <http://www.sweethomeslondon.com/?p=>

[https://holiday-gift-ideas.com/wp-content/uploads/2023/01/Download-free-Adobe-Photoshop-2022-Ve](https://holiday-gift-ideas.com/wp-content/uploads/2023/01/Download-free-Adobe-Photoshop-2022-Version-2311-With-Full-Keygen-WIN-MAC-x3264-New-2023.pdf) [rsion-2311-With-Full-Keygen-WIN-MAC-x3264-New-2023.pdf](https://holiday-gift-ideas.com/wp-content/uploads/2023/01/Download-free-Adobe-Photoshop-2022-Version-2311-With-Full-Keygen-WIN-MAC-x3264-New-2023.pdf)

[https://openaidmap.com/nebula-photoshop-action-free-download-\\_verified\\_/](https://openaidmap.com/nebula-photoshop-action-free-download-_verified_/)

<https://dsdp.site/it/?p=112471>

<https://curriculumsquare.org/wp-content/uploads/Photoshop-2020-Licence-Key-upDated-2023.pdf> <http://agrit.net/2023/01/photoshop-downloaden-nederlands-top/>

[https://filskart.com/wp-content/uploads/2023/01/Photoshop\\_2022\\_Version\\_2311.pdf](https://filskart.com/wp-content/uploads/2023/01/Photoshop_2022_Version_2311.pdf)

<https://huetten24.com/download-adobe-photoshop-2022-version-23-crack-windows-2022/>

[https://ccazanzibar.com/wp-content/uploads/2023/01/Download-Brush-Free-Smoke-Photoshop-HOT.p](https://ccazanzibar.com/wp-content/uploads/2023/01/Download-Brush-Free-Smoke-Photoshop-HOT.pdf) [df](https://ccazanzibar.com/wp-content/uploads/2023/01/Download-Brush-Free-Smoke-Photoshop-HOT.pdf)

<https://mdotm.in/download-free-psd-background-for-photoshop-updated/>

[https://couturepress.com/wp-content/uploads/2023/01/Metal-Pattern-Photoshop-Download-EXCLUSI](https://couturepress.com/wp-content/uploads/2023/01/Metal-Pattern-Photoshop-Download-EXCLUSIVE.pdf) [VE.pdf](https://couturepress.com/wp-content/uploads/2023/01/Metal-Pattern-Photoshop-Download-EXCLUSIVE.pdf)

<https://pollynationapothecary.com/wp-content/uploads/2023/01/gilram.pdf>

[https://cannabisrepository.com/wp-content/uploads/2023/01/Download-Adobe-Photoshop-CS3-Hack-](https://cannabisrepository.com/wp-content/uploads/2023/01/Download-Adobe-Photoshop-CS3-Hack-With-Registration-Code-MacWin-3264bit-NEw-2022.pdf)[With-Registration-Code-MacWin-3264bit-NEw-2022.pdf](https://cannabisrepository.com/wp-content/uploads/2023/01/Download-Adobe-Photoshop-CS3-Hack-With-Registration-Code-MacWin-3264bit-NEw-2022.pdf)

<https://floridachiropracticreport.com/advert/what-is-the-photoshop-download-exclusive/>

<http://naturopathworld.com/?p=25668>

<https://edebiseyler.com/adobe-photoshop-cs5-download-licence-key-win-mac-2022/>

<http://www.kiwitravellers2017.com/2023/01/02/adobe-photoshop-7-0-bangla-tutorial-download-upd/> [https://mylegalbid.com/wp-content/uploads/2023/01/Bagaimana-Cara-Download-Photoshop-Di-Lapto](https://mylegalbid.com/wp-content/uploads/2023/01/Bagaimana-Cara-Download-Photoshop-Di-Laptop-TOP.pdf) [p-TOP.pdf](https://mylegalbid.com/wp-content/uploads/2023/01/Bagaimana-Cara-Download-Photoshop-Di-Laptop-TOP.pdf)

<https://www.scalping.es/wp-content/uploads/2023/01/tamelili.pdf>

[http://www.sansagenceimmo.fr/wp-content/uploads/2023/01/Adobe-Photoshop-2022-Version-231-Wit](http://www.sansagenceimmo.fr/wp-content/uploads/2023/01/Adobe-Photoshop-2022-Version-231-With-Keygen-2022.pdf) [h-Keygen-2022.pdf](http://www.sansagenceimmo.fr/wp-content/uploads/2023/01/Adobe-Photoshop-2022-Version-231-With-Keygen-2022.pdf)

<https://verasproperties.com/wp-content/uploads/2023/01/toddcary.pdf>

[https://arlingtonliquorpackagestore.com/adobe-photoshop-2021-version-22-0-1-download-free-full-ve](https://arlingtonliquorpackagestore.com/adobe-photoshop-2021-version-22-0-1-download-free-full-version-lifetime-activation-code-latest-version-2023/) [rsion-lifetime-activation-code-latest-version-2023/](https://arlingtonliquorpackagestore.com/adobe-photoshop-2021-version-22-0-1-download-free-full-version-lifetime-activation-code-latest-version-2023/)

[https://bukitaksara.com/download-photoshop-7-64-bit-\\_hot\\_/](https://bukitaksara.com/download-photoshop-7-64-bit-_hot_/)

[https://yzerfonteinaccommodation.co.za/wp-content/uploads/2023/01/Photoshop-Cc-2017-Highly-Co](https://yzerfonteinaccommodation.co.za/wp-content/uploads/2023/01/Photoshop-Cc-2017-Highly-Compressed-Download-LINK.pdf) [mpressed-Download-LINK.pdf](https://yzerfonteinaccommodation.co.za/wp-content/uploads/2023/01/Photoshop-Cc-2017-Highly-Compressed-Download-LINK.pdf)

<https://gabotaf.com/wp-content/uploads/2023/01/chriflow.pdf>

[https://coletandovidas.org/wp-content/uploads/2023/01/Adobe-Photoshop-Serial-Number-With-Full-K](https://coletandovidas.org/wp-content/uploads/2023/01/Adobe-Photoshop-Serial-Number-With-Full-Keygen-lifetime-releaSe-2023.pdf) [eygen-lifetime-releaSe-2023.pdf](https://coletandovidas.org/wp-content/uploads/2023/01/Adobe-Photoshop-Serial-Number-With-Full-Keygen-lifetime-releaSe-2023.pdf)

<https://whistlesforlife.com/2023/01/01/how-to-download-m1-photoshop-top/>

Adobe Photoshop Lightroom 5 enables photographers to easily maximize the potential of their Lightroom catalog by enabling access to all their catalog's assets and features from anywhere on any device. It offers a new workflow for processing RAW images that can help to preserve natural image quality. Lightroom gives flexibility to manage, share, and edit all your digital images and master print files, professionally and efficiently. Adobe Photoshop Lightroom takes the simplicity and ease of workflow of Lightroom Classic but now includes all of the capabilities of Lightroom CC, making it the world's only allin-one workflow workflow that includes capabilities to develop RAW images and share them via social networks and more. This utility is a radical procedure to transform a video file into a special favorite clip. With this tool, you get the power to compress your video and save it onto your desktop. This program is made to join together the picture with sound, name it, and organize the video into a video file. Such as you can change the sound or picture ratio, shape, color, or transition. It is now possible to reduce the filesize of images by selectively removing unneeded parts. This useful Photoshop feature is called the Content-Aware Fill option, or simply Content-Aware. The Photoshop Content-Aware feature replaces unwanted areas in a picture with similar colors by filling them with the portions of the desired texture. This tool is so easy to use and makes your life easier. If you can't or don't want to use other methods such as layer masks to remove parts of a photo, the Content-Aware Fill function will do the job for you.